```
-------------------------------------------------------------------------
ENCE 688R: Solutions to Homework 1 and March 2017
=========================================================================
-------------------------------------------------------------------------
Problem 7.2: Compute and print sum of numbers below 1000 that are either
multiples of 3 or 5. 
The source code is as follows:
/*
  * ==================================================================
  * SimpleSummation.java: Compute and print sum of numbers below
  * 1000 that are multiples of 3 and 5.
 *
  * Written by: Mark Austin March 2017
  * ==================================================================
  */
public class SimpleSummation {
    public static void main( String[] args ) {
     int sum = 0;int upperLimit = 1000;
 for( int i =0 ; i < upperLimit; i = i + 1 ) {
 if( i % 3 ==0 || i % 5 == 0){
           sum = sum + i; }
        }
       System.out.printf("--- Summation = %d ... \n", sum );
     }
}
And is the program output:
prompt >>
prompt >> java SimpleSummation
 -- Summation = 233168 ...
prompt >>
-------------------------------------------------------------------------
Problem 7.6: This program prompts a user for three lengths of a triangle,
checks to see that the lengths define a valid triangle, and then computes
and prints the area.
The source code is as follows:
/*
 * ==========================================================================
 * Triangle.java : This Java 2 program prompts a user for three lengths of
* a triangle. If the three lengths form a valid triangle, then the area
  * of the triangle will be computed and printed ...
  *
  * Written By: Mark Austin November 2005
 * ==========================================================================
  */
import java.lang.Math;
import java.util.*;
import java.io.*;
import java.text.*;
public class Triangle {
     public static void main( String args[] ) {
        float fLength1, fLength2, fLength3;
        float fs, farea, fMax;
        String sLine;
        // Print welcome message.
        System.out.println("Welcome to the Triangle Program");
```

```
 System.out.println("-------------------------------");
        // Prompt user for coefficients in quadratic equation.
        System.out.println("Please Enter lengths of the triangle edges");
        System.out.print("Input Length 1: ");
 sLine = getTextFromConsole();
 fLength1 = Float.valueOf(sLine).floatValue();
        System.out.print("Input Length 2: ");
       sLine = getTextFromConsole();
        fLength2 = Float.valueOf(sLine).floatValue();
        System.out.print("Input Length 3: ");
        sLine = getTextFromConsole();
        fLength3 = Float.valueOf(sLine).floatValue();
        // Print details of the triangle edges .....
 System.out.println("The edge lengths you have entered are: ");
 System.out.println("Length 1 = " + fLength1 );
 System.out.println("Length 2 = " + fLength2 );
       System.out.println("Length 3 = " + fLength3);
        // Check that edge lengths are greater than zero ...
       if ( fLength1 < 0.0 || fLength2 < 0.0 || fLength3 < 0.0 ) {
             System.out.println("ERROR: Edge lengths must be positive!");
             return;
        }
        // Check that the lengths form a valid triangle ...
        fMax = (float) Math.max( Math.max(fLength1,fLength2), fLength3);
 if ( 2.0*fMax - fLength1 - fLength2 - fLength3 > 0.0 ) {
 System.out.println("ERROR: Edge lengths do not form a valid triangle!");
             return;
        }
        // Ccmpute and print area of the triangle 
       fs = (float) (fLength1 + fLength2 + fLength3)/2;farea = (float) Math.sqrt( fs*(fs-fLength1)*(fs-fLength2)*(fs-fLength3) );
       System.out.printf("Area = %3f\in, farea );
    /* 
 * ============================================================================
     * Method getTextFromConsole(): Read line of text from console (keyboard input)....
     * 
     * Input : None.
       Output : String sLine -- character string of keyboard input
 * ============================================================================
     */
    public static String getTextFromConsole() {
      String inLine = \sin;
       // Create buffered reader for keyboard input stream....
       BufferedReader inStream = new BufferedReader (
                                 new InputStreamReader(System.in));
       // Try to read input from keyboard ....
       try {
         inLine = inftree, readLine();
       } catch (IOException e) {
          System.out.println("IOException: " + e);
       }
```
}

```
 return inLine;
     }
}
This code is a bit dated. A more modern (2017 vs 2005) implementation
would use a Scanner instead of getTextFromConsole().
A simple script of the program I/O is as follows:
Script started on Mon Mar 27 10:15:47 2017
prompt >>
prompt >> java Triangle
Welcome to the Triangle Program
-------------------------------
Please Enter lengths of the triangle edges
Input Length 1: 3.0
Input Length 2: 4.0
Input Length 3: 5.0
The edge lengths you have entered are:
Length 1 = 3.0Length 2 = 4.0Length 3 = 5.0Area = 6.000
prompt >>
Script done on Mon Mar 27 10:16:30 2017
-------------------------------------------------------------------------
Problem 7.9: Compute and print primes up to 1,000.
Source code: For completeness, here is the source code to EulerMath.java:
import java.lang.Math;
public class EulerMath {
 public static boolean isPrime(long num){
 if (num < 2 || (num % 2 == 0 && num != 2))
           return false;
      for (int i = 3; i \leq Math.sqrt(num); i += 2)if (num \frac{1}{2} i == 0)
               return false;
      return true;
    }
}
And here is a program Prime to compute and print the primes:
/*
  * ===========================================================
  * Prime.java: Compute and print prime numbers ...
 * = */
public class Prime {
    public static void main(String[] args) {
      int counter = 0;
 System.out.println("============================================");
 System.out.println("Welcome to the prime number " + "generator!");
       System.out.println("The following are the prime numbers " +
                          "between 1 and 1000!");
      System.out.println("============================================");
     for (int i = 1; i <= 1000 ; i += 1) {
         if (EulerMath.isPrime(i) == true)System.out.print(i + " ');
                counter += 1;
             if (counter % 10 == 0)
                System.out.println("");
          }
 }
       System.out.println("");
```
 } }

Output: The abbreviated output is as follows:

```
==========================================
Welcome to the prime number generator!
The following are the prime numbers between 1 and 1000!
==========================================
2 3 5 7 11 13
17 19 23 29 31 37
41 43 47 53 59 61
... lines of output removed ....
919 929 937 941 947 953
967 971 977 983 991 997
-------------------------------------------------------------------------
Problem 7.10: 
-------------------------------------------------------------------------
Problem 7.11: Computes and prints water speed in three open channel
cofigurations.
The source code is as follows:
/*
                     ======================================
  * OpenChannel.java: Compute velocity of water in a rectangular
  * open channel.
 *
 * Written By: Mark Austin April, 2008
  * ============================================================
 */
public class OpenChannel {
   public static void main ( String args[] ) {
      double n, S, B, H;
      // Define two-dimensional array of channel properties....
 double channel[][] = { { 0.022, 0.0003, 15, 2.5 },
\{ 0.020, 0.0002, 8, 1.0 \}\{ 0.025, 0.0001, 10, 2.0 \};
      // Print channel properties....
      System.out.println("");
      System.out.println("Channel Data");
      System.out.println("========================");
for (int i = 1; i <= 3; i = i+1 )
 System.out.printf(" %7.3f %7.4f %4.1f %4.1f\n",
channel[i-1][0], channel[i-1][1], channel[i-1][2],
channel[i-1][3] );
      // Compute and print water velicities...
      System.out.println("");
     System.out.println("Channel Water Velocities");
      System.out.println("========================");
     for (int i = 1; i \le 3; i = i+1 ) {
         System.out.printf("Channel: %2d\n", i );
        n = channel[i-1][0];S = channel[i-1][1];B = channel[i-1][2];H = channel[i-1][3]; System.out.printf("Parameter n = %7.3f\n", n );
 System.out.printf("Parameter S = %7.4f\n", S );
 System.out.printf("Parameter B = %7.2f\n", B );
```

```
 System.out.printf("Parameter H = %7.2f\n", H );
        System.out.printf("Water Velocity = %7.2f\n\n"
            Math.sqrt(S)/n*Math.pow((B*H/(B+2*H)), 2.0/3.0) );
      }
   }
}
And a script of the program input/output is:
Script started on Mon Mar 27 10:31:30 2017
prompt >>
prompt >> java OpenChannel
Channel Data
========================
 0.022 0.0003 15.0 2.5
 0.020 0.0002 8.0 1.0
 0.025 0.0001 10.0 2.0
Channel Water Velocities
========================
Channel: 1
Parameter n = 0.022Parameter S = 0.0003
Parameter B = 15.00
Parameter H = 2.50
Water Velocity = 1.20
Channel: 2
Parameter n = 0.020Parameter S = 0.0002<br>Parameter B = 8.00
Parameter B = 8.00<br>Parameter H = 1.00
Parameter H =Water Velocity = 0.61Channel: 3
Parameter n = 0.025
Parameter S = 0.0001
Parameter B = 10.00
Parameter H = 2.00
Water Velocity = 0.51prompt >>
Script started on Mon Mar 27 10:31:38 2017
-------------------------------------------------------------------------
Problem 7.17: Systematic treatment of overflows, underflows and divide
              by zero.
Source code: Here is the source code for an approach that detects the
problem before it occurs:
/*
* = * FunctionEvaluation1.java: This program evaluates and prints values
 * for a function y(x), x ranging from -4 to 10 in increments of 0.2.
 *
 * Three trouble spots need handling:
  *
 * 1. At x = 0, the expression x/sin(x) evaluates to not-a-number.
 * 2. At x = 2, there is a divide by zero.
  * 3. The increment 0.2 cannot be stored exactly inside the computer.
     Hence, tests for relational equality should be based on tolerances.
  * 
  * Strategy:
 *
 * This program tests for x = 0 and x = 2 before y(x) is actually
  * evaluated, and then a suitable error message is printed.
 *
  * By: Mark Austin November 2007
       * ======================================================================
  */
import java.lang.Math;
import java.util.*;
```

```
import java.io.*;
import java.text.*;
public class FunctionEvaluation1 {
    public static void main( String args[] ) {
            double dY, dX;
           // Print header and setup table...
           System.out.println("");
           System.out.println(" x | Function y(x)");
           System.out.println("-
           // Loop over range of x values....
       dX = -4.0;
       while ( \text{dX} \le 10.0 ) {
           // Detect and handle error conditions apriori.
          // Otherwise evaluate and print x, y(x).
 if ( Math.abs ( dX ) < 0.0005 ) 
 System.out.println(" 0.0 Not-a-Number");
 else if ( Math.abs ( dX - 2.0 ) < 0.0005 ) 
 System.out.println(" 2.0 Divide by zero");
           else {
 dY = (Math.pow (dX,4.0) + (dX/Math.sin(dX)))/(dX-2.0);
 System.out.printf("%6.1f %10.2f\n", dX, dY );
 }
           // Increment value of dX.
          dX = dX + 0.2;
           }
    }
}
And here is the abbreviated code for post detection:
/*<br>* =
 * ======================================================================
  * FunctionEvaluation2.java: This program evaluates and prints values
 * for a function y(x), x ranging from -4 to 10 in increments of 0.2.
  ... comment code removed ...
  * Strategy:
  *
 * This program evaluates y(x), tests for error conditions in the result,
  * and then prints an appropriate message.
 *
  * Note: Program demonstrates use of special error constants, Double.NaN,
  * Double.NEGATIVE_INFINITY and Double.POSITIVE_INFINITY.
  *
  * By: Mark Austin November 2007
* = */
import java.lang.Math;
import java.util.*;
import java.io.*;
import java.text.*;
public class FunctionEvaluation2 {
     public static void main( String args[] ) {
            double dY, dX;
           // Print header and setup table...
           System.out.println("");
           System.out.println(",<br>System.out.println(" x | Function y(x)");<br>Center out.println("------------------------");
           System.out.println("-
```

```
// Loop over range of x values....
dX = -4.0; while ( dX <= 10.0 ) {
           // Evaluate y(x) ....
             dY = (Math.pow (dX, 4.0) + (dX/Math.sin(dX)))/(dX-2.0); // Detect and handle error conditions apriori.
          // Otherwise evaluate and print x, y(x).
          if ( dY == Double.POSITIVE_INFINITY )<br>System.out.printf("%6.2f Posit
                                          Positive Infinity\n", dX );
 else if ( dY == Double.NEGATIVE_INFINITY ) 
 System.out.printf("%6.2f Negative Infinity\n", dX );
           else if ( dY == Double.NaN ) 
            System.out.printf("%6.2f Not a Number\n", dX);
           else 
             System.out.printf("%6.2f %10.2f\n", dX, dY );
           // Increment value of dX.
          dX = dX + 0.25;
           }
    }
```
Output: Abbreviated output from the first program is as follows:

... output removed ...

}

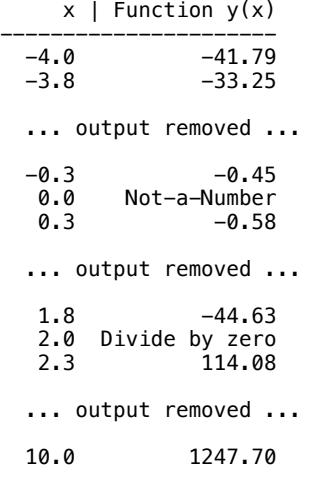

And the second program generates the output:

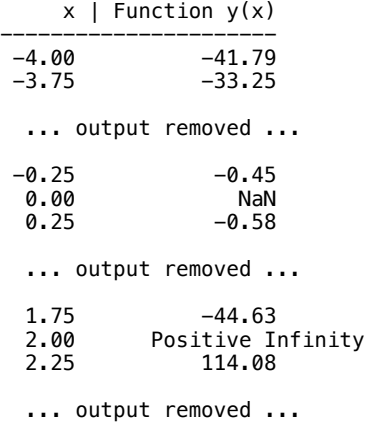

```
 9.75 1162.11
 10.00 1247.70
```
Note: In the first version of this question said use a steplength of 0.2. But then the program doesn't work as expected. Why? The increment 0.2 cannot be stored exactly, hence by the time the loop reaches  $x = 2$ , the error accumulates enough not to trigger Positive Infinity.

------------------------------------------------------------------------- Problem 7.24: Compute geometric parameters (area, perimeter) in a polygon having seven sides.

The solution is comprised of two parts: (1) a text file (polygon.txt) containing the  $(x,y)$  coordinates of the polygon, and (2) the polygon analysis program.

Here is the polygon.txt file:

1.0 1.0 1.0 5.0 6.0 5.0 7.0 3.0 4.0 3.0 3.0 2.0 3.0 1.0 And here is the PolygonAnalysis.java source code: /\* \* ========================================================================== \* PolygonAnalysis.java : This Java 2 program reads vertex coordinates for a \* polygon from a datafile and computes a variety of properties..... \* \* Written By : Mark Austin December, 2002 \* ========================================================================== \*/ import java.lang.Math; import java.util.\*; import java.io.\*; import java.text.\*; class PolygonAnalysis { // Create two-dimensional array to store polygon coordinates. static float[][] polygon = new float[7][2]; public static void main( String args[] ) throws IOException { float fXmin, fXmax, fYmin, fYmax; float fR, fRmin, fRmax; float f $Perimeter = 0$ ;<br>float fArea = 0: float fArea // Read polygon data from "polygon.txt" polygonInput(); // Print details of polygon data .... polygonPrint(); // Compute and print min/max "x" and "y" coordinates  $fXmin = fXmax = polygon[0][0]$ ; fYmin = fYmax = polygon[0][1]; for (int i = 1; i <= 6; i = i + 1) { if ( polygon[i][0] > fXmax) fXmax = polygon[i][0]; if ( polygon[i][0] < fXmin) fXmin = polygon[i][0]; if ( polygon[i][1] > fYmax) fYmax = polygon[i][1]; if ( polygon[i][1] < fYmin) fYmin = polygon[i][1]; }

```
 System.out.println("Min X coord = " + fXmin );
 System.out.println("Max X coord = " + fXmax );
 System.out.println("Min Y coord = " + fYmin );
       System.out.println("Max Y coord = " + fYmax );
        // Compute and print min/max distance of coordinates from origin
       fRmin = fRmax = (float) Math.sqrt( polynomial[0]*polygon[0][0]*polygon[0][0] +polygon[0][1]*polygon[0][1] );
       for (int i = 1; i <= 6; i = i + 1) {
             fR = (float) Math.sqrt( polygon[i][0]*polygon[i][0] +
                                  polygon[i][1]*polygon[i][1] );
           if ( fR > fRmax) fRmax = fR;
           if ( fR < fRmin) fRmin = fR;
        }
 System.out.println("Min nodal distance = " + fRmin );
 System.out.println("Max nodal distance = " + fRmax );
        // Compute and print the polygon perimeter
       for (int i = 1; i <= 6; i = i + 1) {
 fPerimeter = fPerimeter + (float) Math.sqrt(
 Math.pow( polygon[i][0]-polygon[i-1][0],2.0) +
                      Math.pow( polygon[i][1]-polygon[i-1][1],2.0));
 }
        fPerimeter = fPerimeter + (float) Math.sqrt(
                       Math.pow( polygon[6][0]-polygon[0][0],2.0) +
 Math.pow( polygon[6][1]-polygon[0][1],2.0));
 System.out.println("Polygon perimeter = " + fPerimeter );
        // Compute and print the polygon area
       for (int i = 1; i \le 6; i = i + 1) {
 fArea = fArea + ( polygon[i][0]-polygon[i-1][0] ) *
 ( polygon[i][1]+polygon[i-1][1] )/2;
 }
       fArea = fArea + (polygon[0][0]-polygon[6][0]) *
 ( polygon[0][1]+polygon[6][1] )/2;
 System.out.println("Polygon area = " + fArea );
    /* 
 * =====================================================================
     * Method polygonInput() : Read data coordinates from "polygon.txt"
     * and store in "polygon" array.
     * 
    * Note. This input procedure assumes that the polygon is arranged into<br>* two columns of input, each containing seven items:
      two columns of input, each containing seven items:
     * 
     * 1.0 1.0
     * 1.0 5.0
     * 6.0 5.0
     * 7.0 3.0
    * 4.0 3.0
     * 3.0 2.0
     * 3.0 1.0
     * 
* The input procedure reads a complete line of input and then uses the
 * StringTokenizer to indentify "tokens" separated by blank spaces.
     * This strategy avoids the need for a fixed format of data input.
     * 
     * Input : None.
       Output : None.
     * =====================================================================
     */
    static void polygonInput() throws IOException {
    float f1, f2;
    String sline;
   int i = 0;
        FileReader inputFile = new FileReader( "polygon.txt" );
```
}

```
 BufferedReader in = new BufferedReader( inputFile );
         try {
           while( i \leq 6 ) {
              // Read a new row of polygon coordinates -- this is a string.
              sline = in.readLine();
               StringTokenizer st = new StringTokenizer(sline);
               // Extract the floating-point no's from the string.
              int j = 0;
              while( st.hasMoreTokens() ) {
                  polygon[i][j] = Float.parseFloat( st.nextToken() );
              j = j + 1; }
              i = i + 1; }
         }
         catch (FileNotFoundException e){}
         catch (EOFException e){}
         in.close();
     }
     /* 
 * ===========================================================
      * Method polygonPrint() : print details of polygon to screen.
      * 
      * Input : polygon ... declared at top of the class.
       Output : None.
 * ===========================================================
      */
     static void polygonPrint() {
        for (int i = 0; i < polygon. length; i++) {
             System.out.print(polygon[i][0] + " ");
 for (int j = 1; j < polygon[i].length; j++) {
             System.out.print(polygon[i][j] + " ");
                }
                System.out.println();
         }
     }
A script of the the program input/output is as follows:
Script started on Tue Mar 28 12:25:54 2017
prompt >>
prompt >> java PolygonAnalysis
1.0 1.0
1.0 5.0
6.0 5.0
7.0 3.0
4.0 3.0
3.0 2.0
3.0 1.0
Min X coord = 1.0
Max X coord = 7.0Min Y coord = 1.0
Max Y coord = 5.0Min nodal distance = 1.4142135Max nodal distance = 7.81025Polygon perimeter = 18.65028
Polygon area = 15.5
prompt >> exit
Script done on Tue Mar 28 12:26:25 2017
```
-------------------------------------------------------------------------

}